# Parent Portal Overview

https://connect.schoolcareworks.com/login.jsp

#### **Table of Contents**

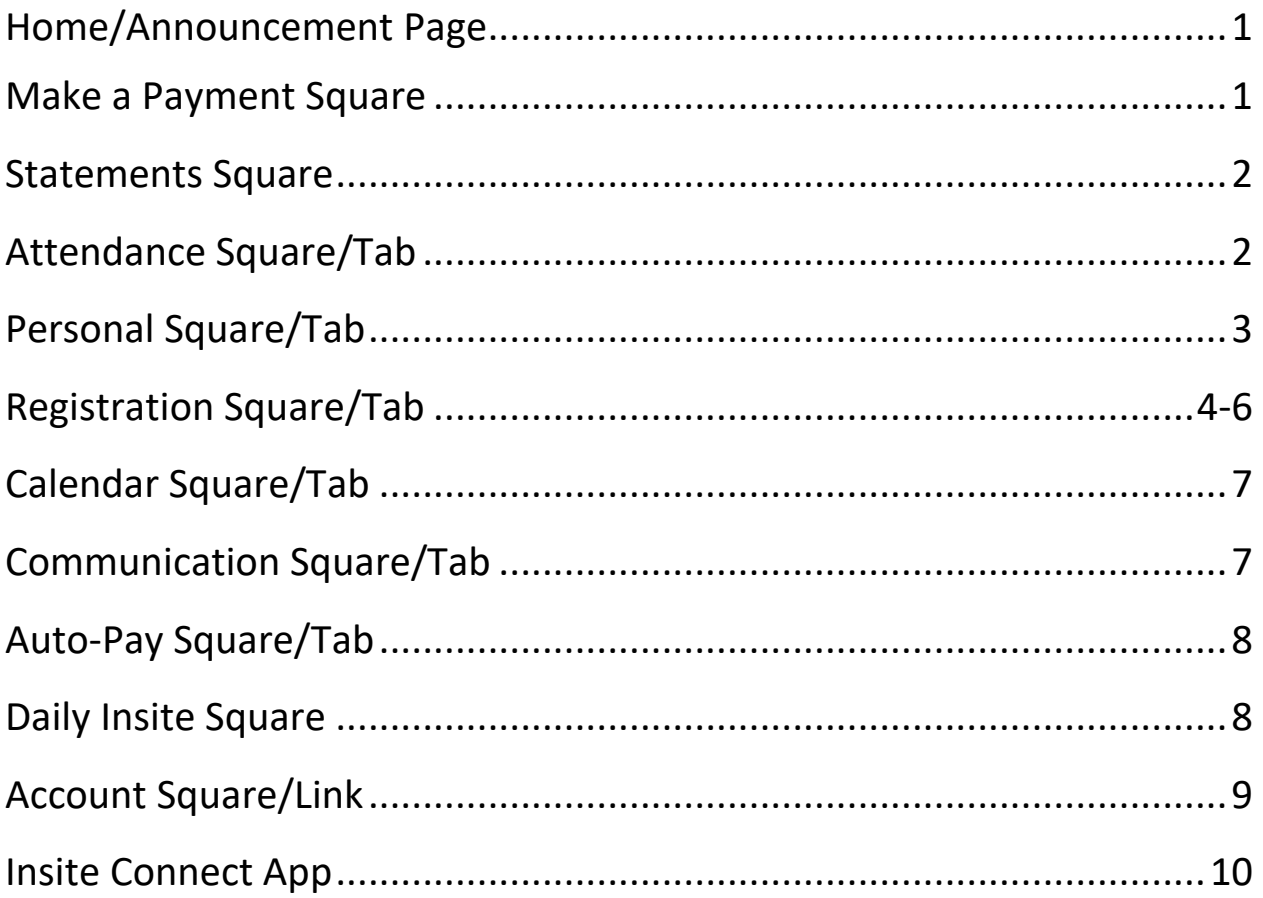

# Homepage/Announcement Square

This is the page you see when you log into your parent portal. This is where you can view announcements and navigate to all other pages.

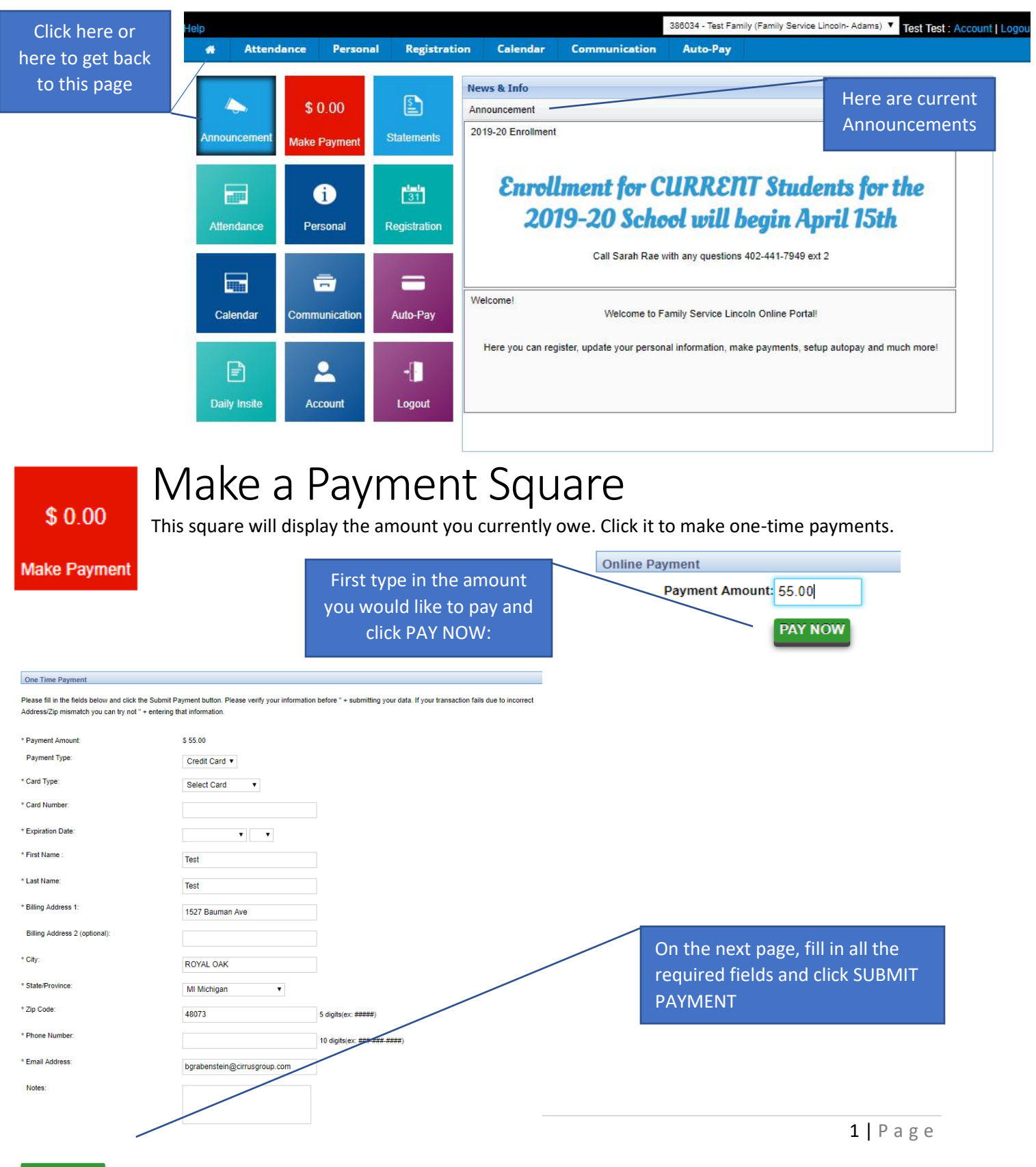

#### Statements Square

Click this square to view your billing and payment history.

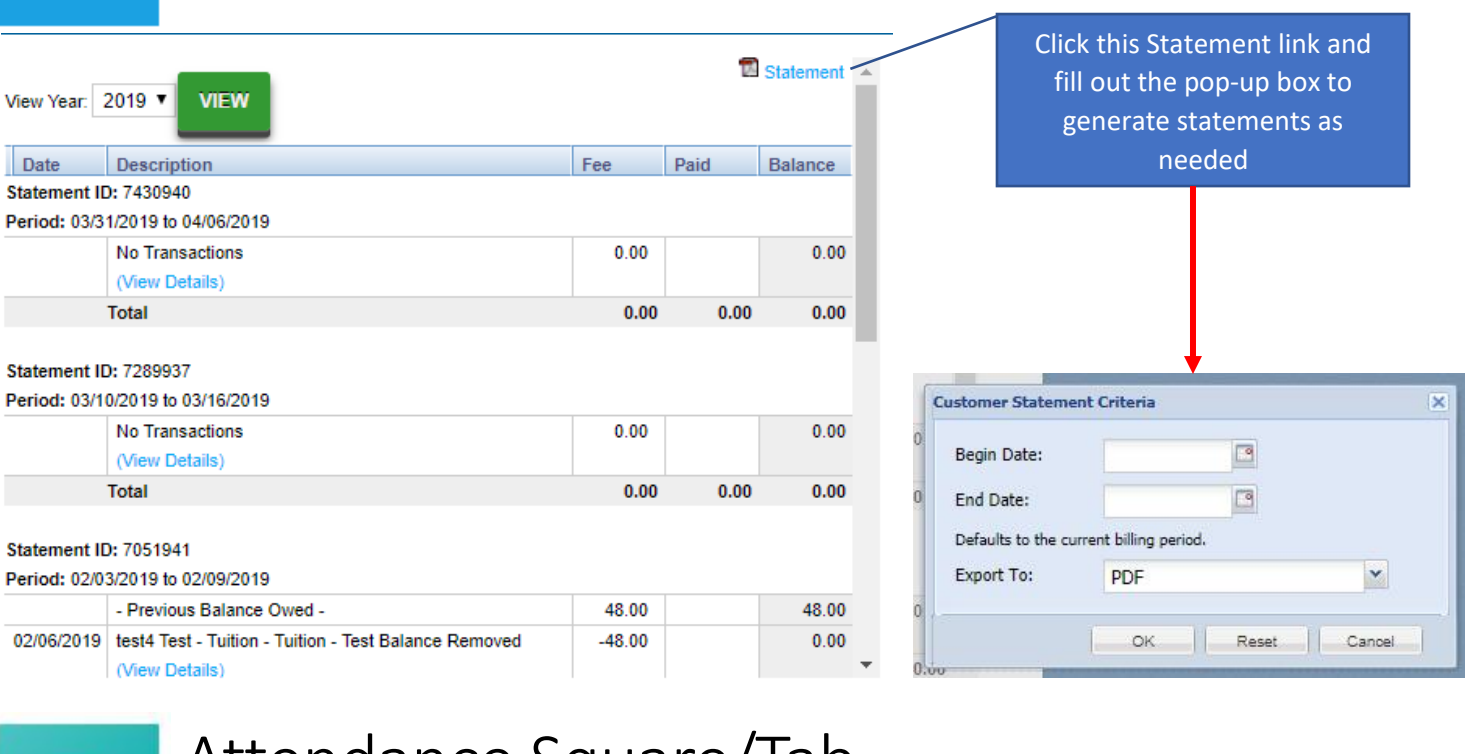

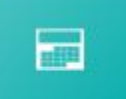

 $\boxed{\mathbb{Z}}$ 

**Statements** 

#### Attendance Square/Tab

Click this square (or tab on the top tool bar) to view your child(ren)'s schedule.

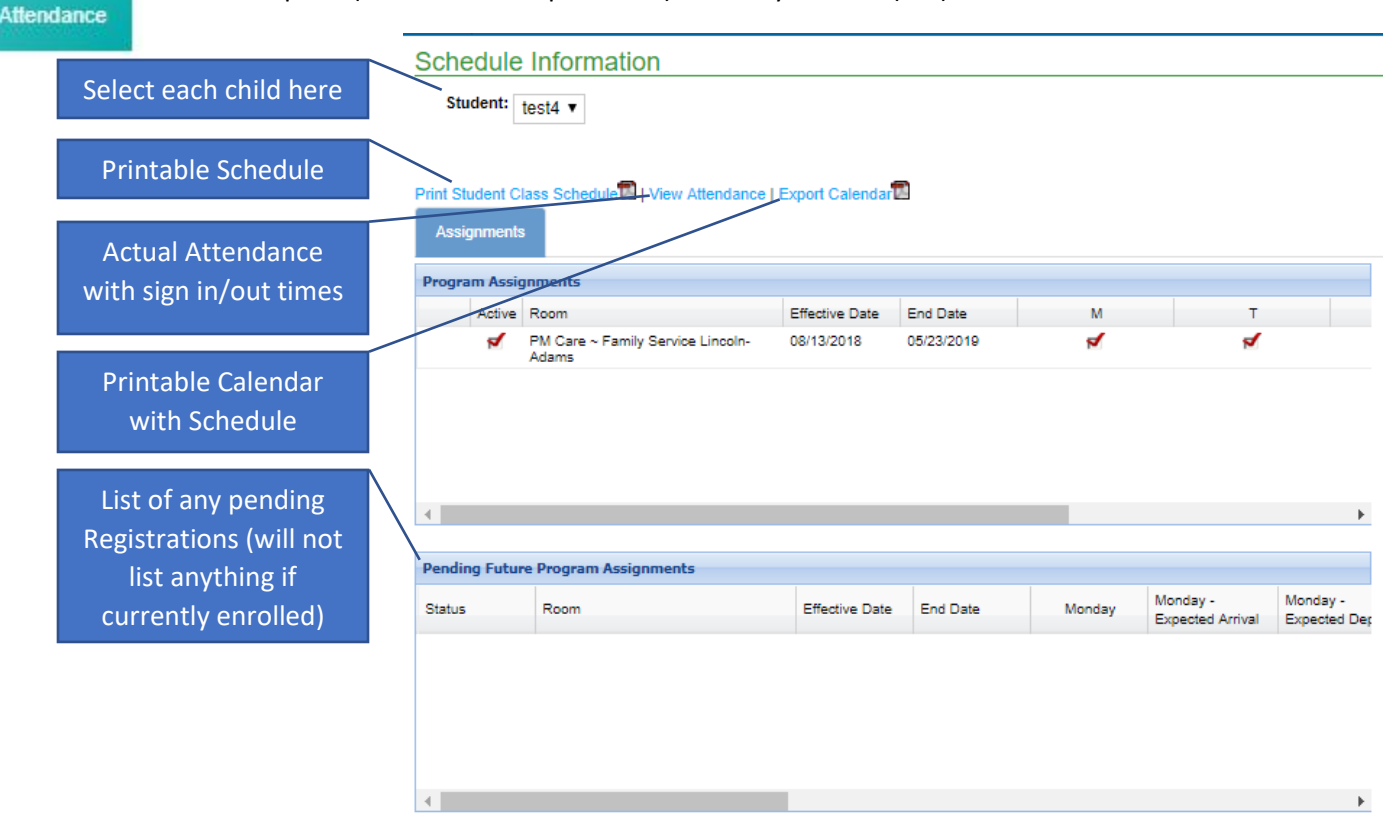

# Personal Square/Tab

 $\bullet$ Personal

Click this square (or tab on the top tool bar) to view and/or edit all of yours and your child(ren)'s information.

This is arguably the most important page on your portal. Here is where all information about you and your child is shared. Please keep it up-to-date and accurate to ensure the best care for your family.

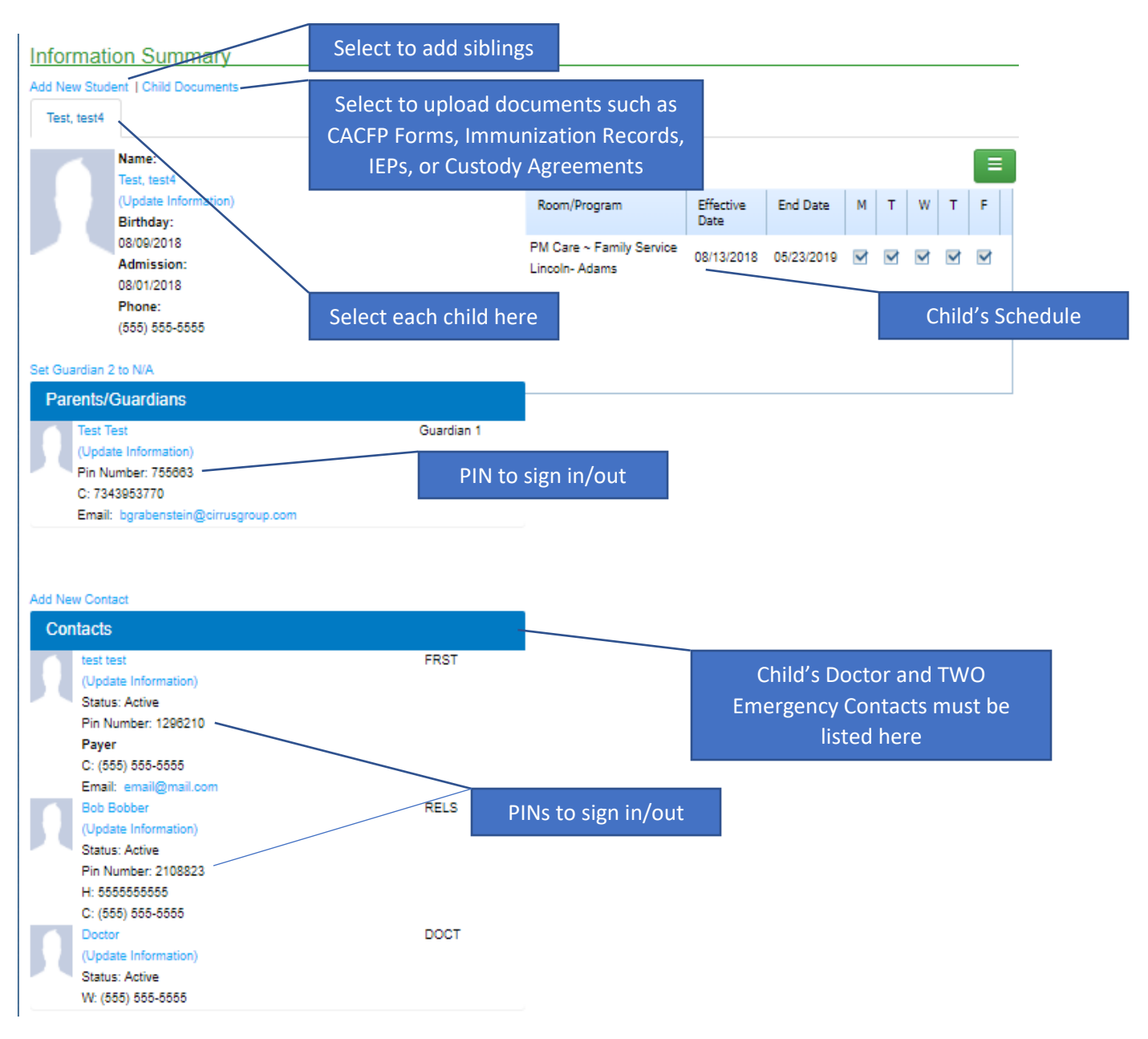

#### Registration Square/Tab

**Registration** 

 $\frac{1}{31}$ 

Click this square (or tab on the top tool bar) to Register your child(ren) for Waitlists. At any given time, there will be a list of offerings such as Non-School Days, Summer, or Next School Year.

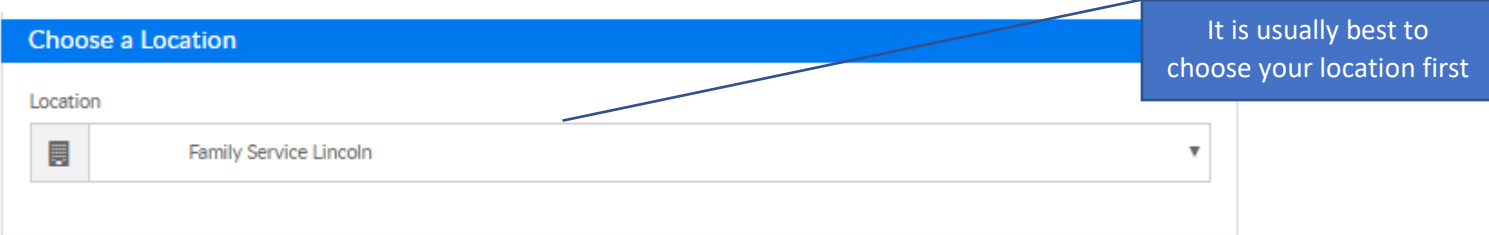

Welcome to Family Service Lincoln Registration!

Use the location drop down to select a location and see what programs are available at your center!

#### \*2019 Summer

Summer will be offered at Beattie, Hill, Huntington, and Meadow Lane.

Registration will begin February 1st for our current families and February 15th for non current families.

Hours: Monday-Friday, 7:00am - 5:45pm

Costs: Activity fees - \$20 per child per week - Due at time of registration

Weekly fees - \$125 per child per week - Due the Friday before each week

ь

Summer programming is open to children who have completed Kindergarten up to 5th Grade. AM snack, lunch, and PM snacks will be provided at all sites. Each week will be filled with fun, engaging activities including field trips, swimming, and much more!

#### **Click to View Offerings**

AM & PM - WAIT LIST ENTRY - NEW STUDENTS/SIBLINGS ONLY

This is the wait list for those families looking to attend Family Service Lincoln in the future that are NOT currently enrolled.

Please fill out the following information and when a space becomes available we will notify you right away.

Rates: AM Only - \$43/week/child, PM Only - \$55/week/child, AM & PM - \$72/week/child

٠

Thank you for being part of the Family Service family!

**Click to View Offerings** 

\*Non-School Days

Non-School Days are listed below, locations are subject to change:

4/22/2019 - Deadline to sign-up 4/07/2019

**Click to View Offerings** 

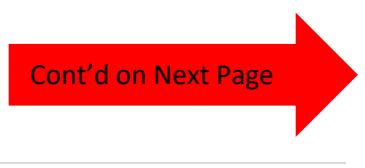

Then select View Offerings

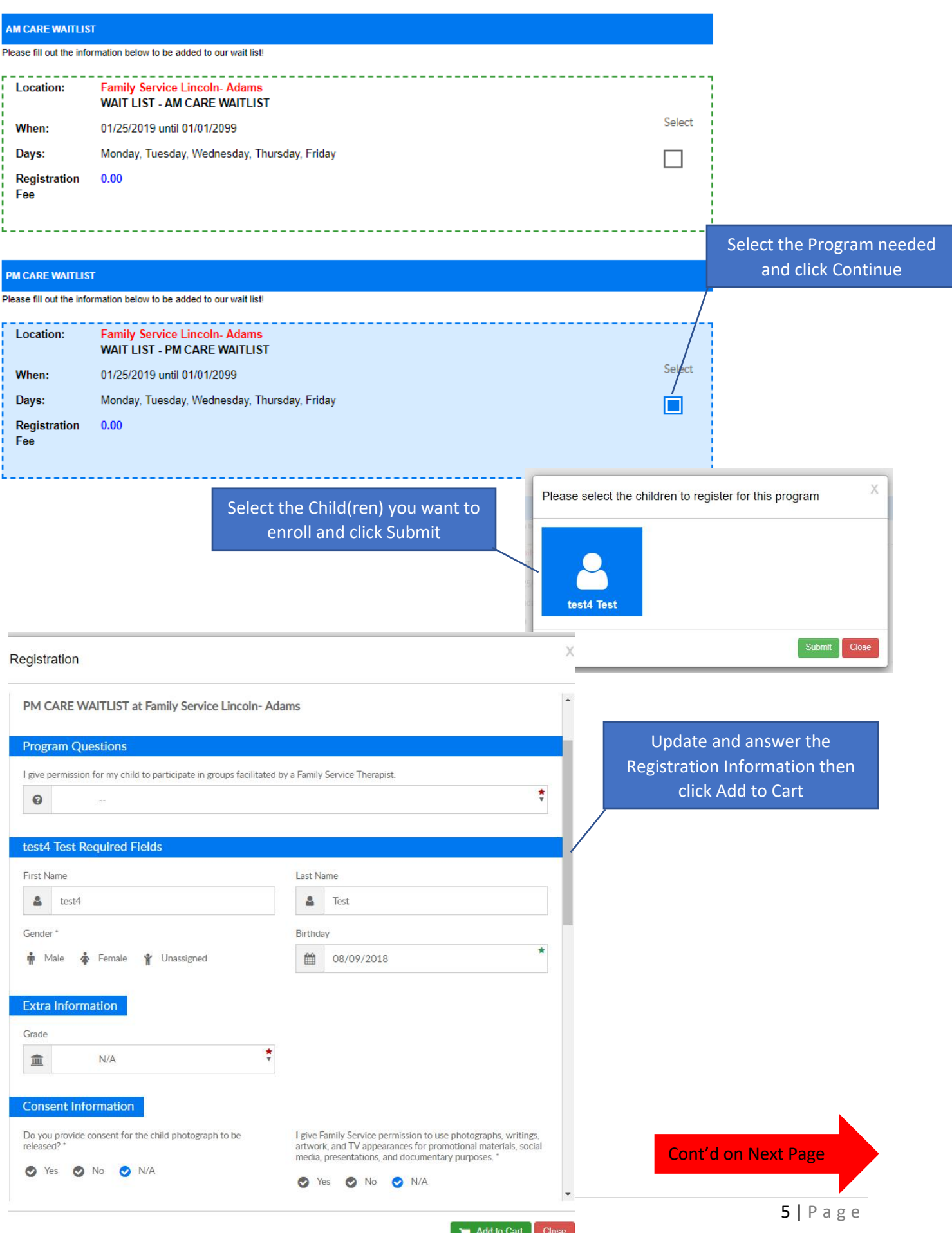

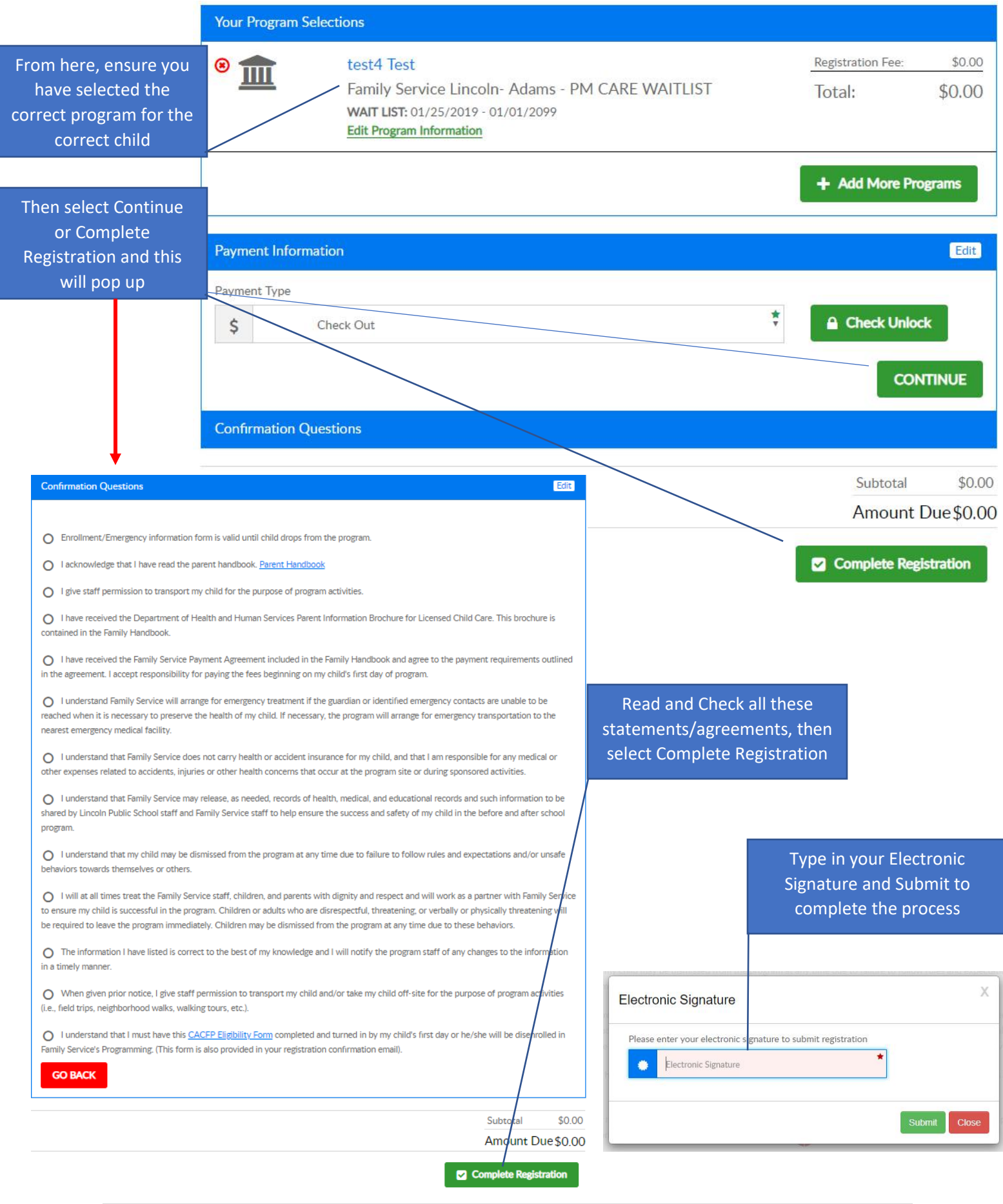

## Calendar Square/Tab

This square (or tab on the top tool bar) will take you to a Family Service Calendar with relevant

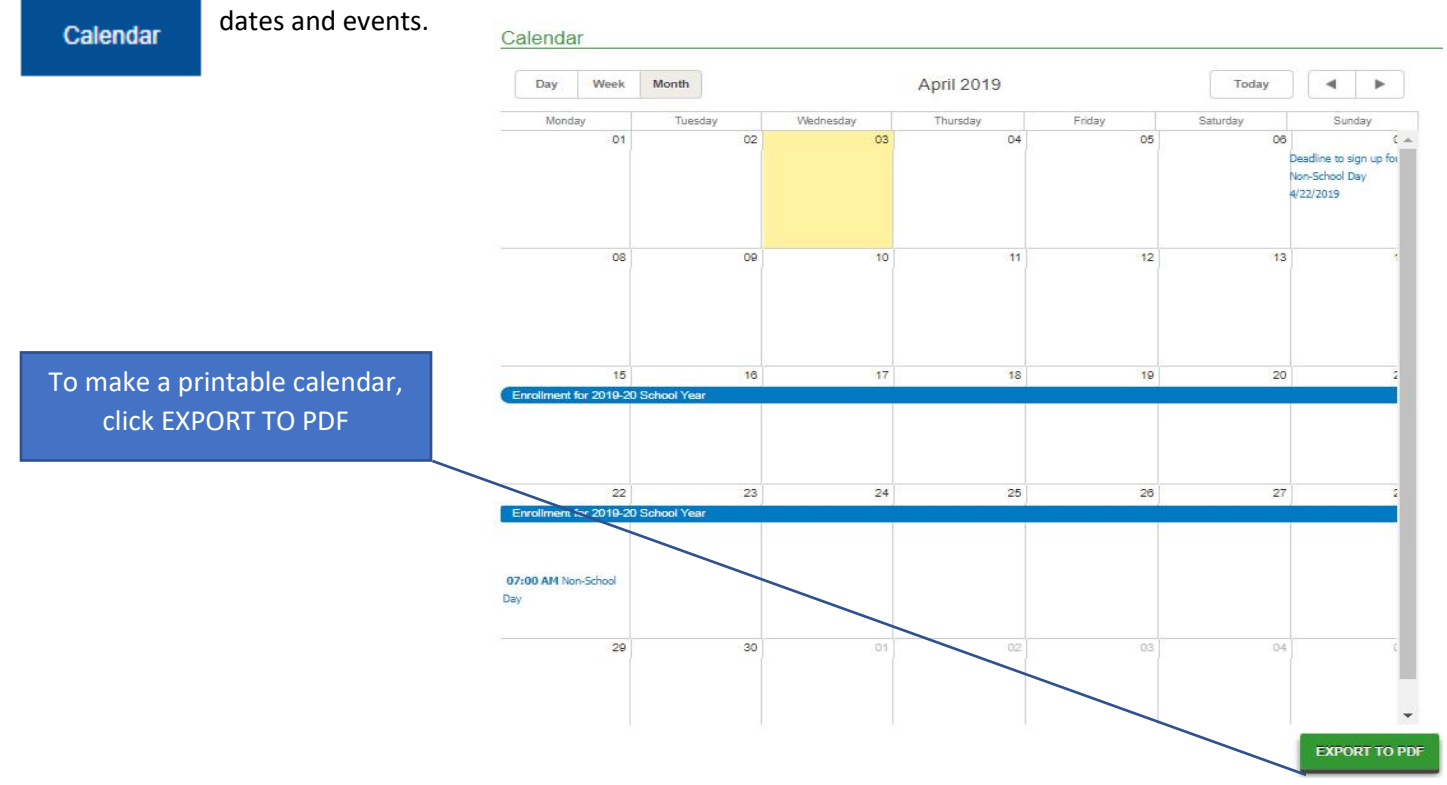

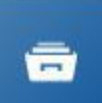

**ITA** 

#### Communication Square/Tab

Communication

Click this square (or tab on the top tool bar) to access relevant documents and links such as Newsletters or the Family Handbook

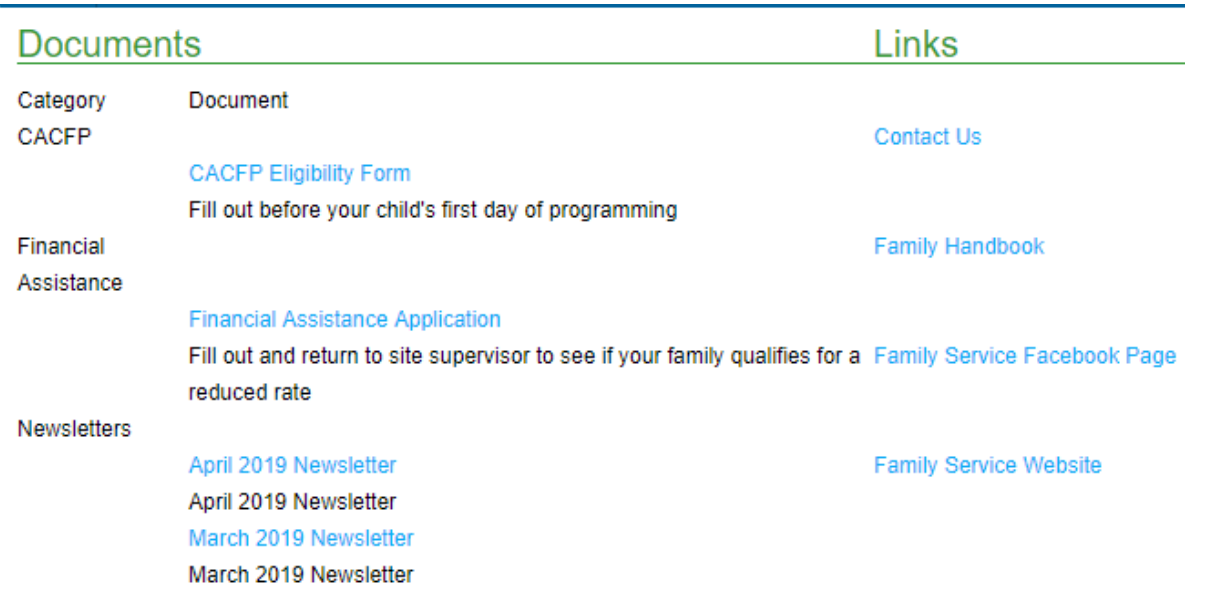

## Auto-Pay Square/Tab

This square (or tab on the top tool bar) is where you can set-up auto-pay for your weekly fees.

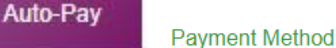

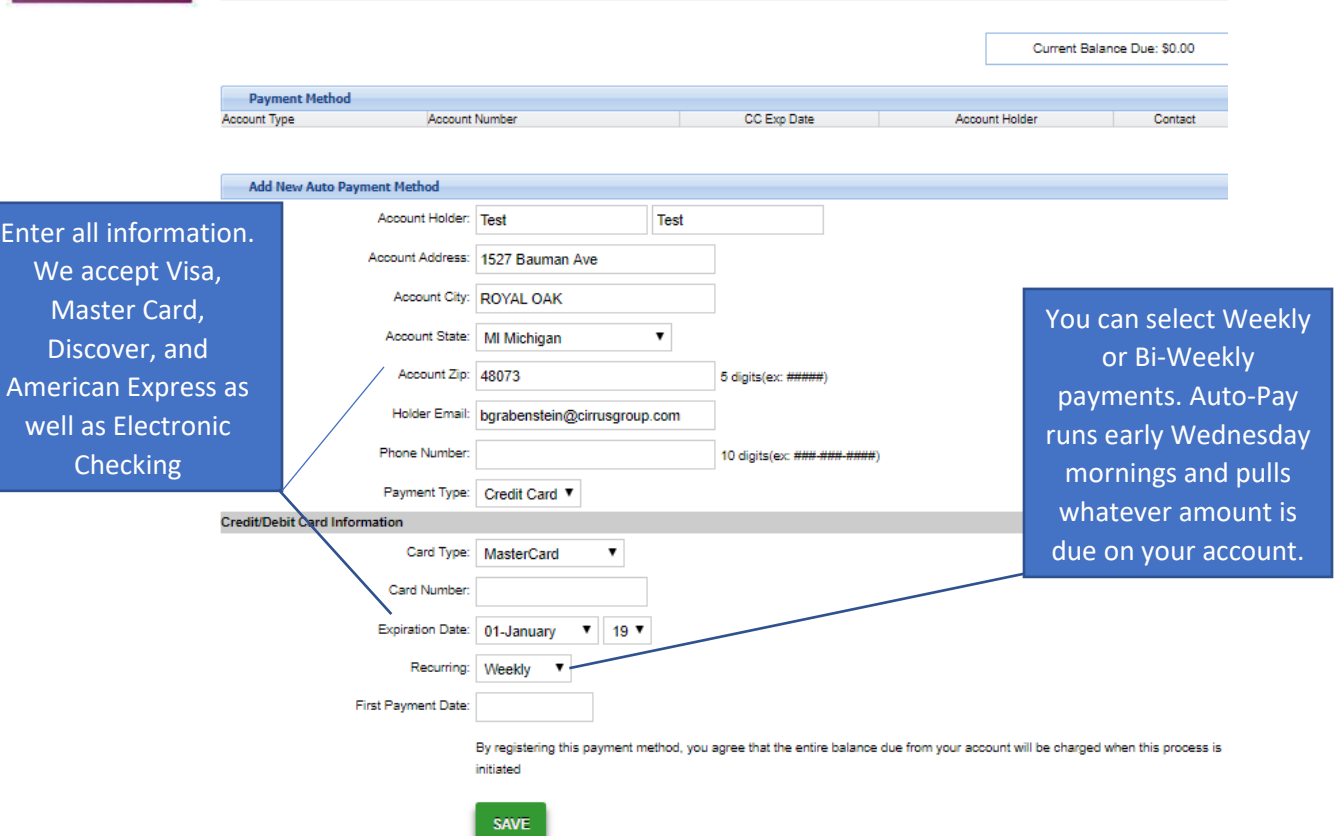

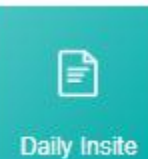

#### Daily Insite Square

Daily insites are currently not being used but Family Service will begin utilizing this feature this summer. This is where you will be able to see activities your child has participated in throughout the week. It will show short descriptions and/or pictures from programming.

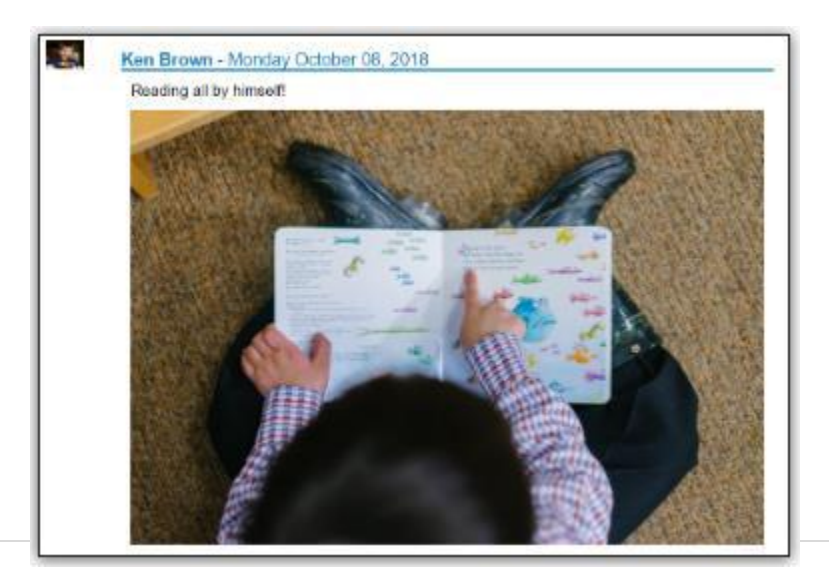

#### Account Square/Link

**Account** 

 $\mathbf{L}$ 

Click this square (or link at the top, right corner) to view and/or edit your account information and to access the Authentication Code for the Insite Connect App.

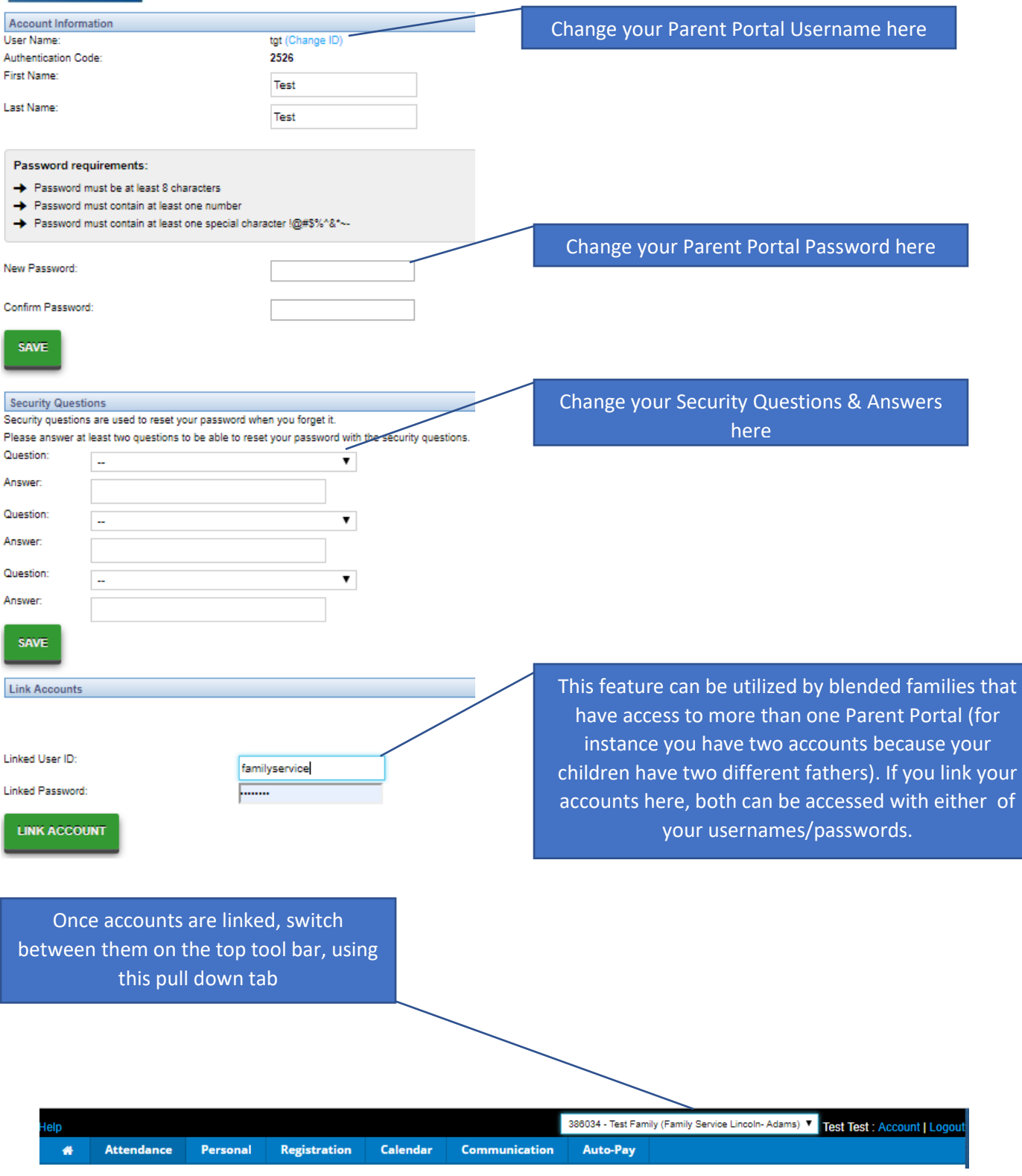

### Insite Connect App

You can access your parent portal using the Insite Connect App. For a more detailed overview of the Insite Connect App click [- https://familyservicelincoln.org/insite-connect-guide/.](https://familyservicelincoln.org/insite-connect-guide/)

#### Application Installation

To download the InSite Connect application, navigate to the App Store or Google Play store on your mobile device. Search and download the InSite Connect application.

#### Logging In

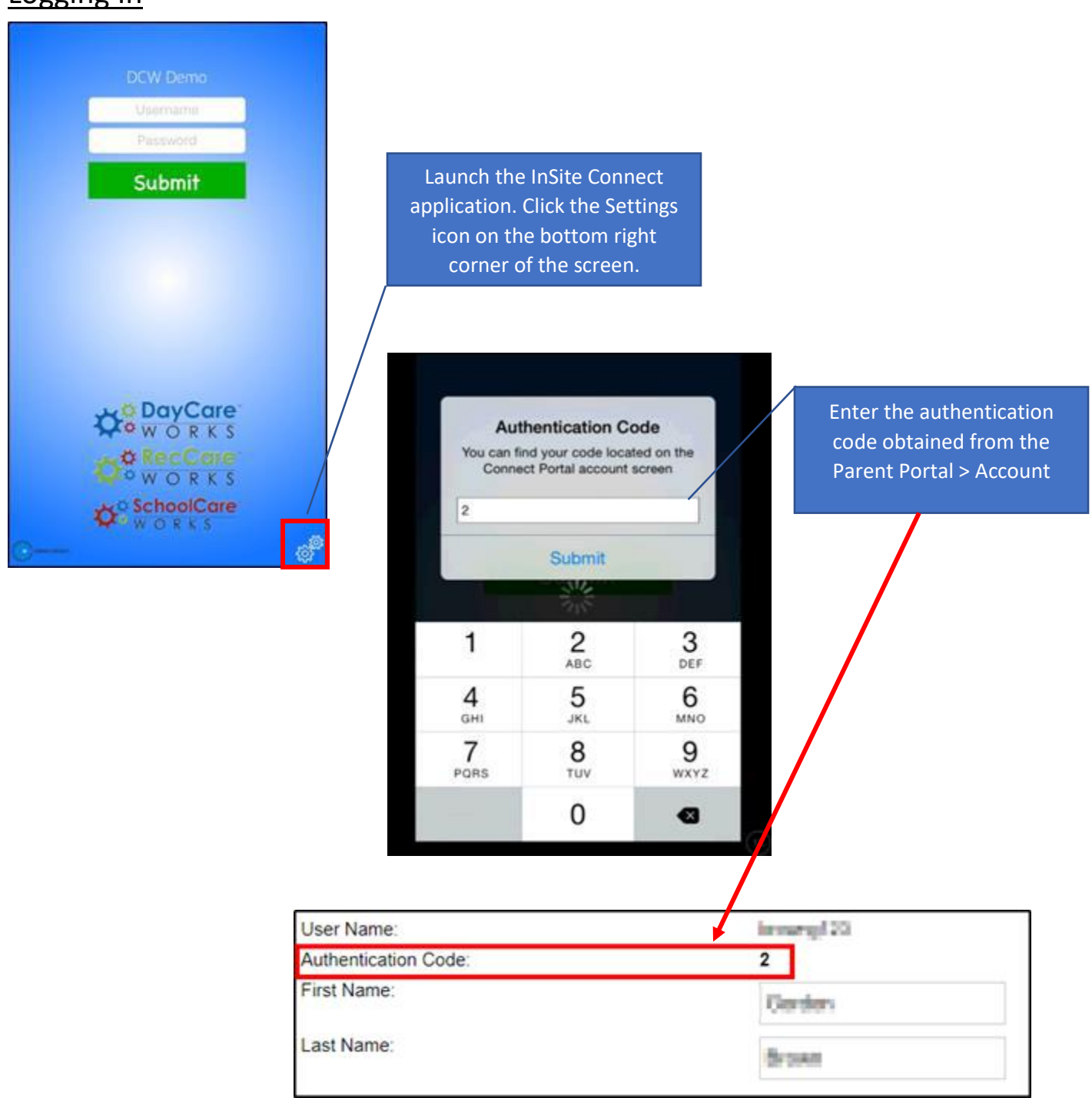